## **HI\_SetGraphTimeZoneColor**

**Declaration**

## %HI\_SetGraphTimeZoneColor function

graph.

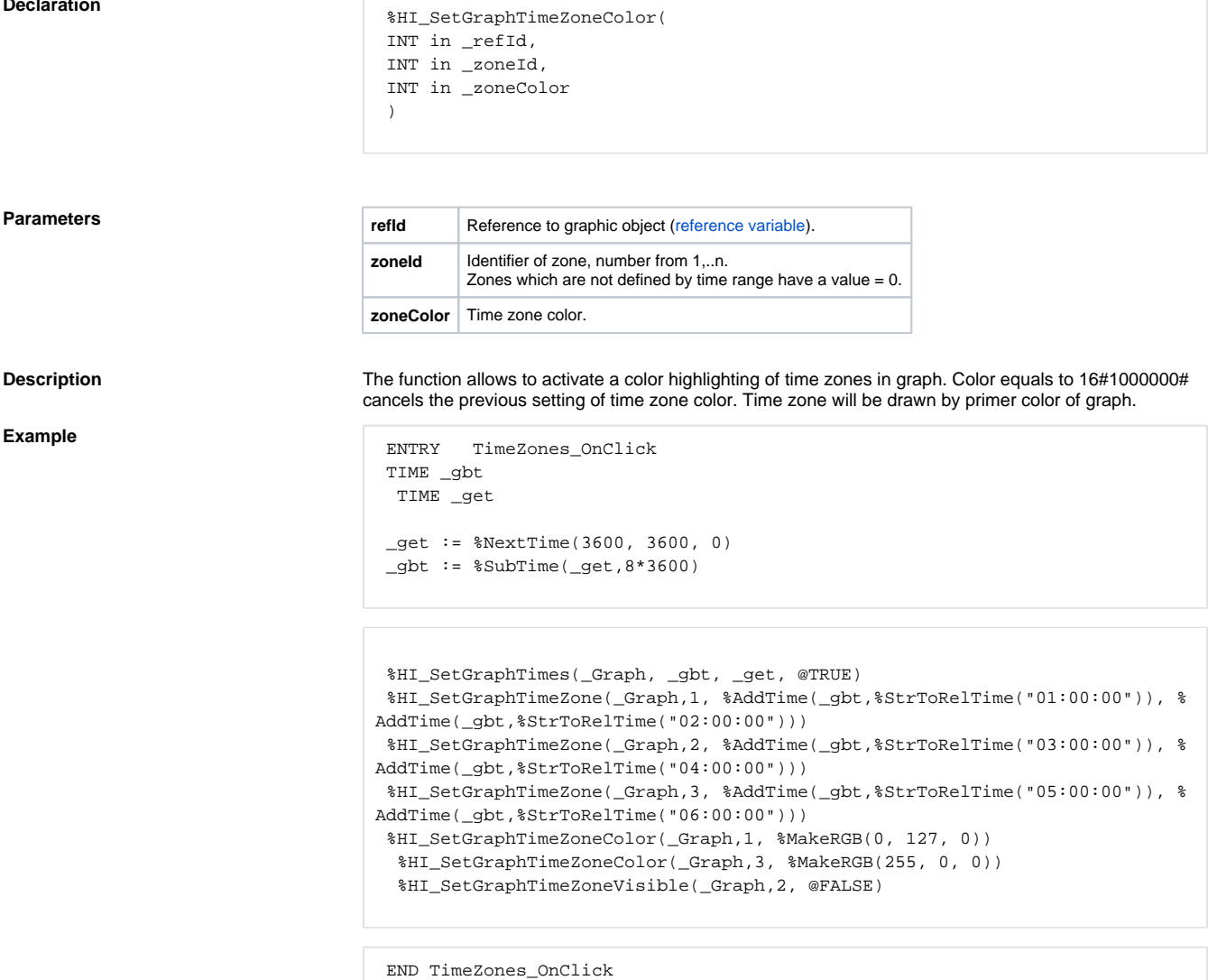

**Function** The function **%HI\_SetGraphTimeZoneColor** allows to activate a color highlighting of time zones in

**Related pages:**

[Graphic object manipulation function](https://doc.ipesoft.com/display/D2DOCV12EN/Graphic+Object+Manipulation+Functions) [Function arguments - types](https://doc.ipesoft.com/display/D2DOCV12EN/Function+arguments+-+types) [%HI\\_SetGraphTimeZone](https://doc.ipesoft.com/display/D2DOCV12EN/HI_SetGraphTimeZone) [%HI\\_SetGraphTimeZoneVisible](https://doc.ipesoft.com/display/D2DOCV12EN/HI_SetGraphTimeZoneVisible) [%HI\\_SetGraphGrid](https://doc.ipesoft.com/display/D2DOCV12EN/HI_SetGraphGrid) [%HI\\_GraphTimeZoneRemove](https://doc.ipesoft.com/display/D2DOCV12EN/HI_GraphTimeZoneRemove)